Answer on Question# 50398- <Programming> - <C++>

## **Program**

RealtorCommission.cpp

```
#include <iostream>
#include <conio.h>
using namespace std;
class RealtorCommission
{
 double salePrice;//sale price of a house
 double commissionRate;//the sales commission rate
 double commission;// the commission
 public:
 RealtorCommission (double price, double rate);
 RealtorCommission (double price, int rate);
 void print() {
       cout<<"Price is: $"<<salePrice<<endl<<"Commission rate is: 
       "<<commissionRate<<endl<<"Commission is: 
       $"<<commission<<endl;
 }
};
RealtorCommission::RealtorCommission (double price, double rate)
{
 salePrice=price;
 commissionRate=rate;
  commission=salePrice*commissionRate;
}
RealtorCommission::RealtorCommission (double price, int rate)
{
 salePrice=price;
 commissionRate=rate/100.;
 commission=salePrice*commissionRate;
}
int main()
{
    RealtorCommission a(10000,0.06);
    RealtorCommission b(10000,5);
    cout<<"First object (10000,0.06): "<<endl;
     a.print();
     cout<<"Second object (10000,5): "<<endl;
    b.print();
    getch();
    return 1;
}
```
**Example of execute program:**

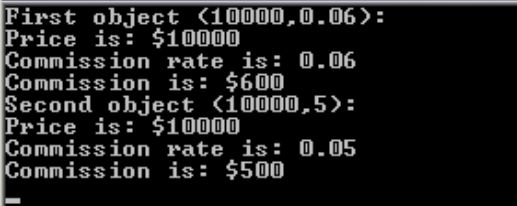

http://www.AssignmentExpert.com/